## Guidelines (ReAp) NAME: ReAp – Item 6b in process description

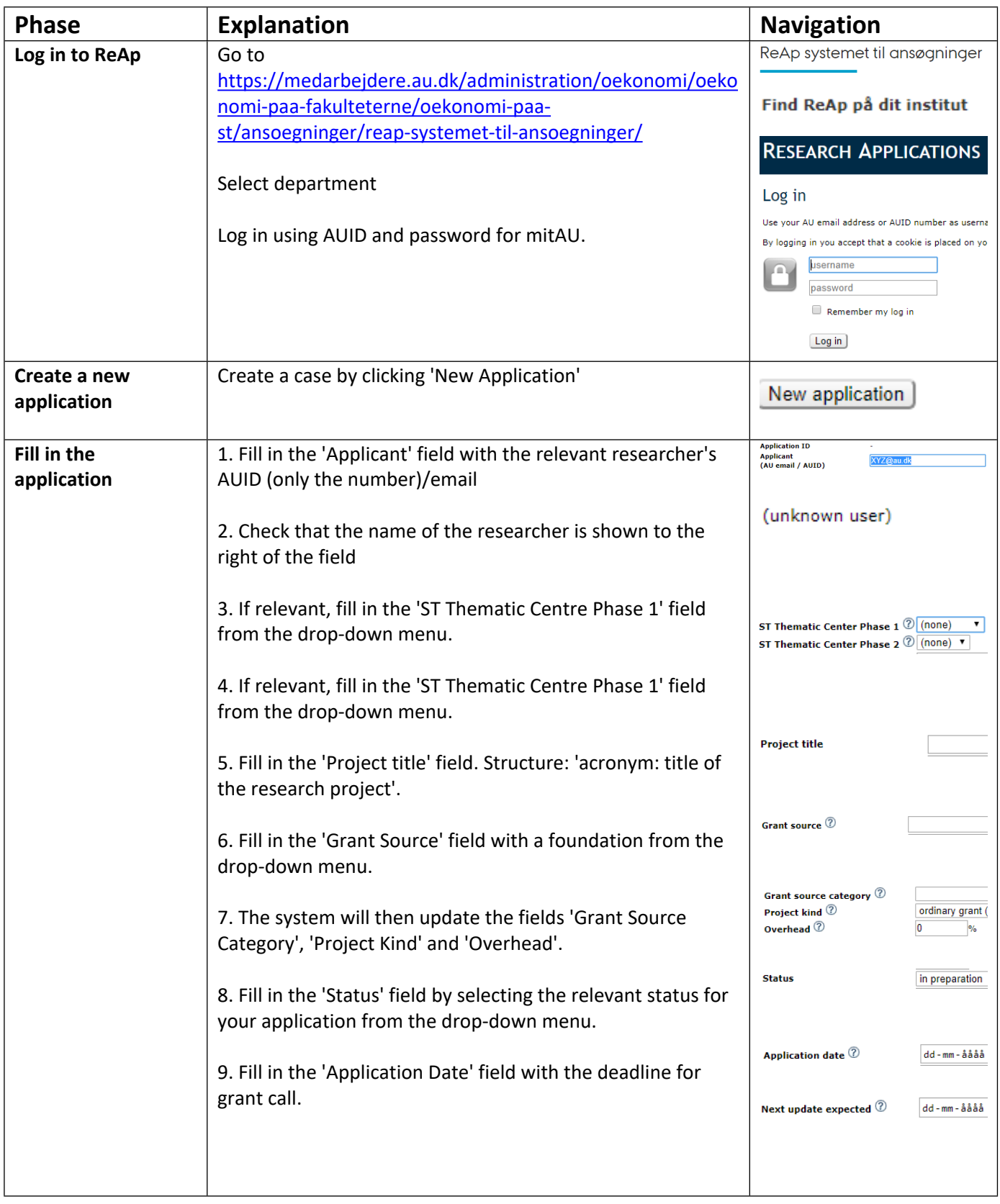

## Guidelines (ReAp) NAME: ReAp – Item 6b in process description

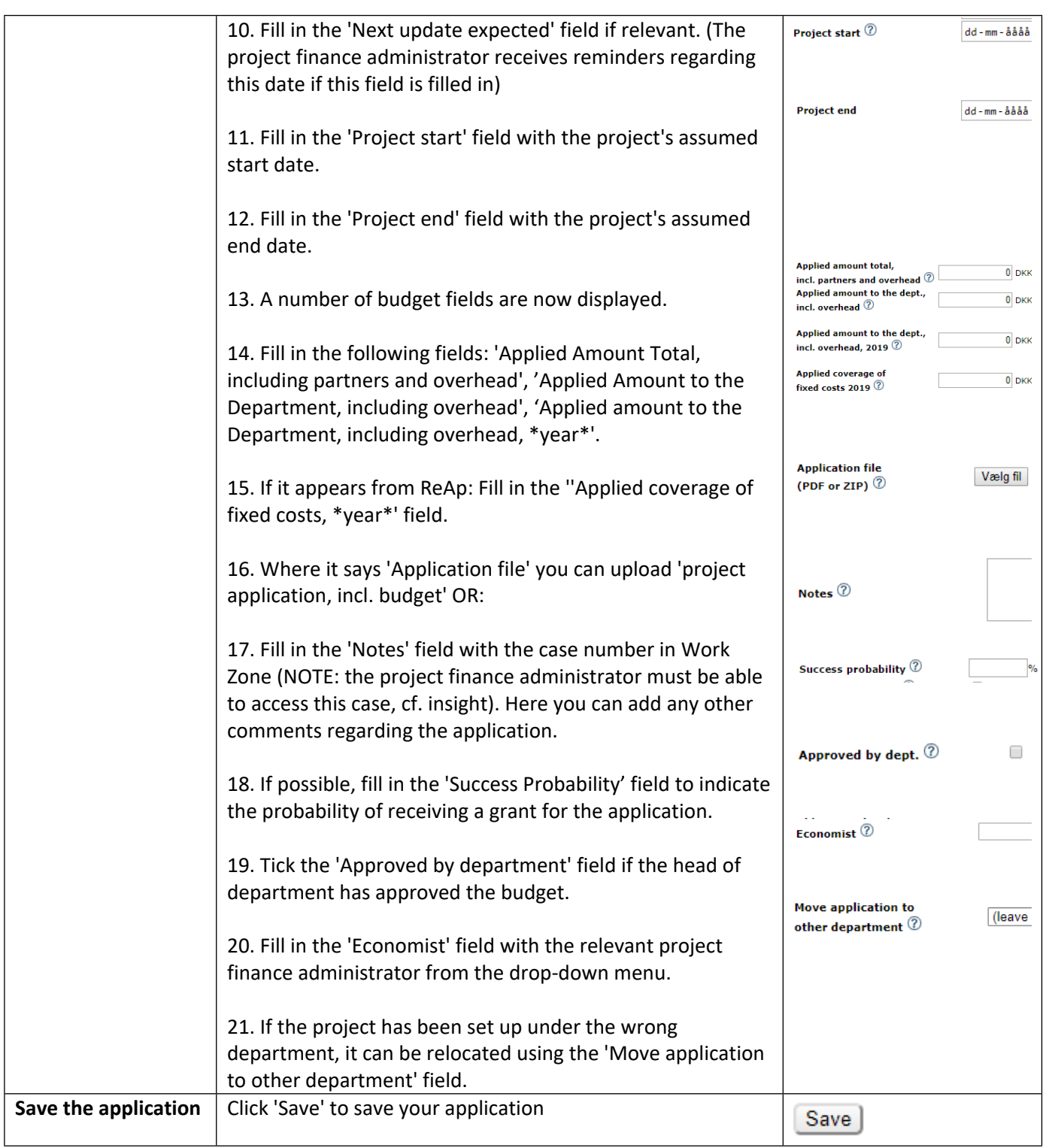

## Guidelines (ReAp) NAME: ReAp – Item 6b in process description

## Tips:

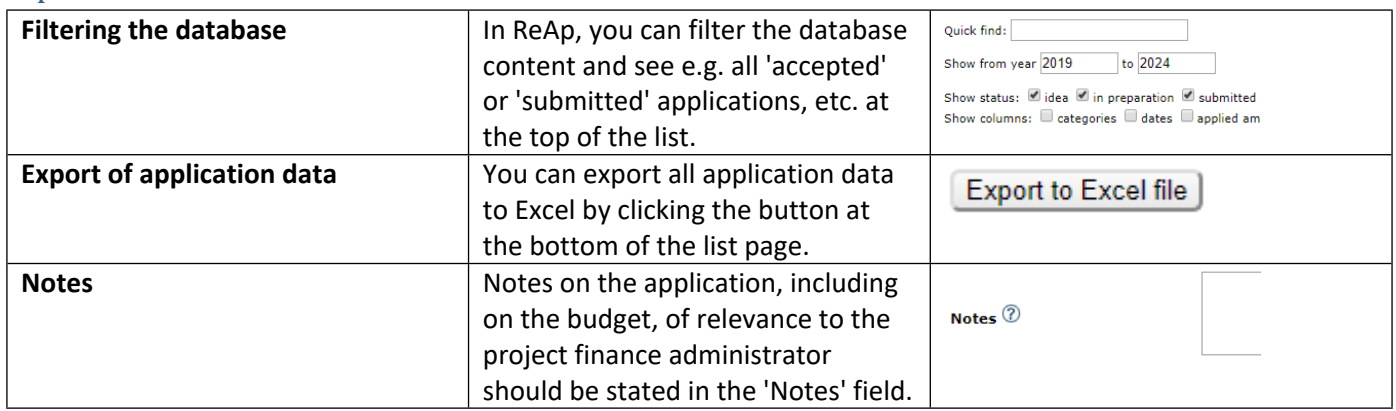